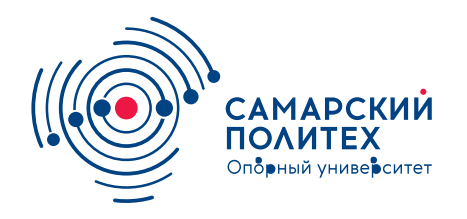

#### **МИНОБРНАУКИ РОССИИ** федеральное государственное бюджетное образовательное учреждение высшего образования **«Самарский государственный технический университет»** (ФГБОУ ВО «СамГТУ»)

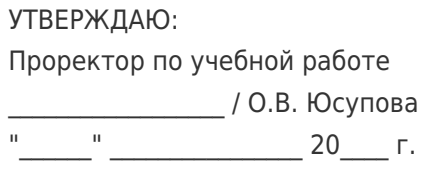

#### **РАБОЧАЯ ПРОГРАММА ДИСЦИПЛИНЫ (МОДУЛЯ)**

#### **Б1.О.02.04 «Инженерная и компьютерная графика»**

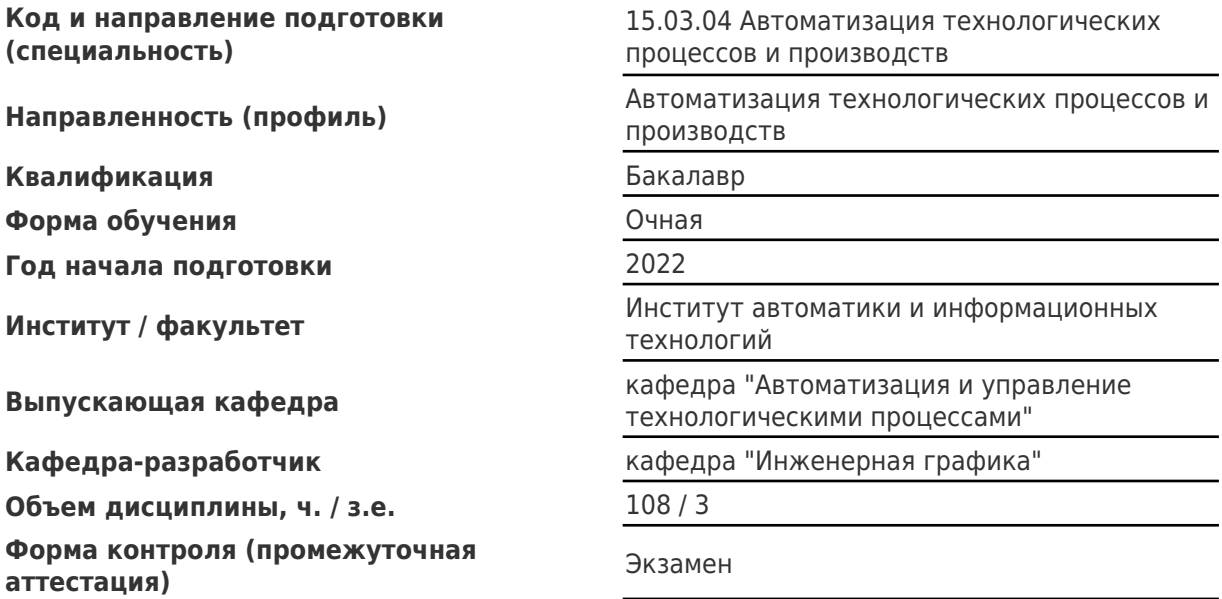

#### **Б1.О.02.04 «Инженерная и компьютерная графика»**

Рабочая программа дисциплины разработана в соответствии с требованиями ФГОС ВО по направлению подготовки (специальности) **15.03.04 Автоматизация технологических процессов и производств**, утвержденного приказом Министерства образования и науки РФ от № 200 от 12.03.2015 и соответствующего учебного плана.

Разработчик РПД:

Заведующий кафедрой, доктор технических наук, доцент

(должность, степень, ученое звание) (ФИО)

А.А Черепашков

Заведующий кафедрой и противование и противование и противование А.А. Черепашков, доктор технических наук, доцент

(ФИО, степень, ученое звание)

## СОГЛАСОВАНО:

Председатель методического совета факультета / института (или учебнометодической комиссии)

Руководитель образовательной программы

Я.Г Стельмах, кандидат педагогических наук

(ФИО, степень, ученое звание)

Д.А. Мельникова, кандидат технических наук, доцент

(ФИО, степень, ученое звание)

Заведующий выпускающей кафедрой С.В. Сусарев, кандидат технических наук, доцент

(ФИО, степень, ученое звание)

# Содержание

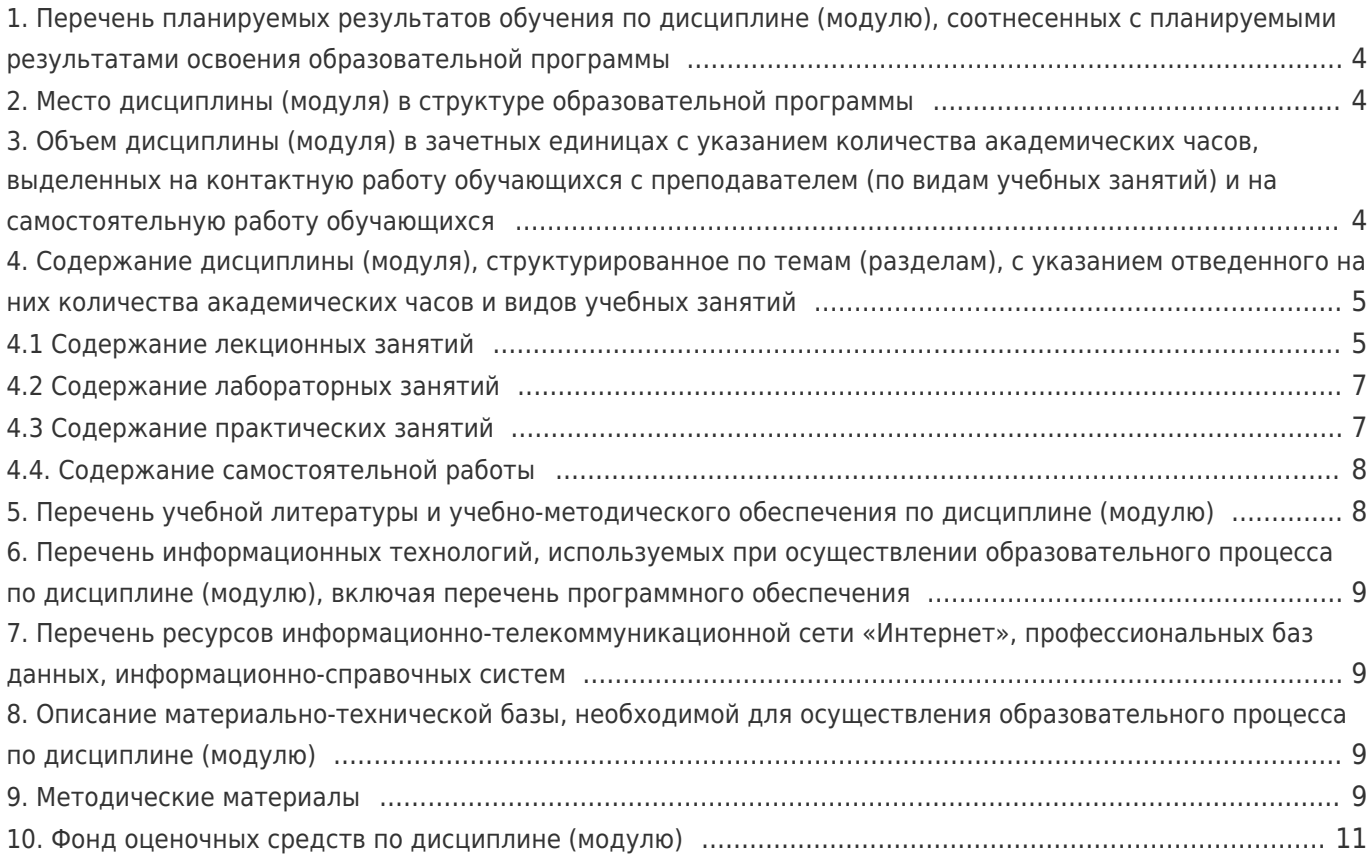

### **1. Перечень планируемых результатов обучения по дисциплине (модулю), соотнесенных с планируемыми результатами освоения образовательной программы**

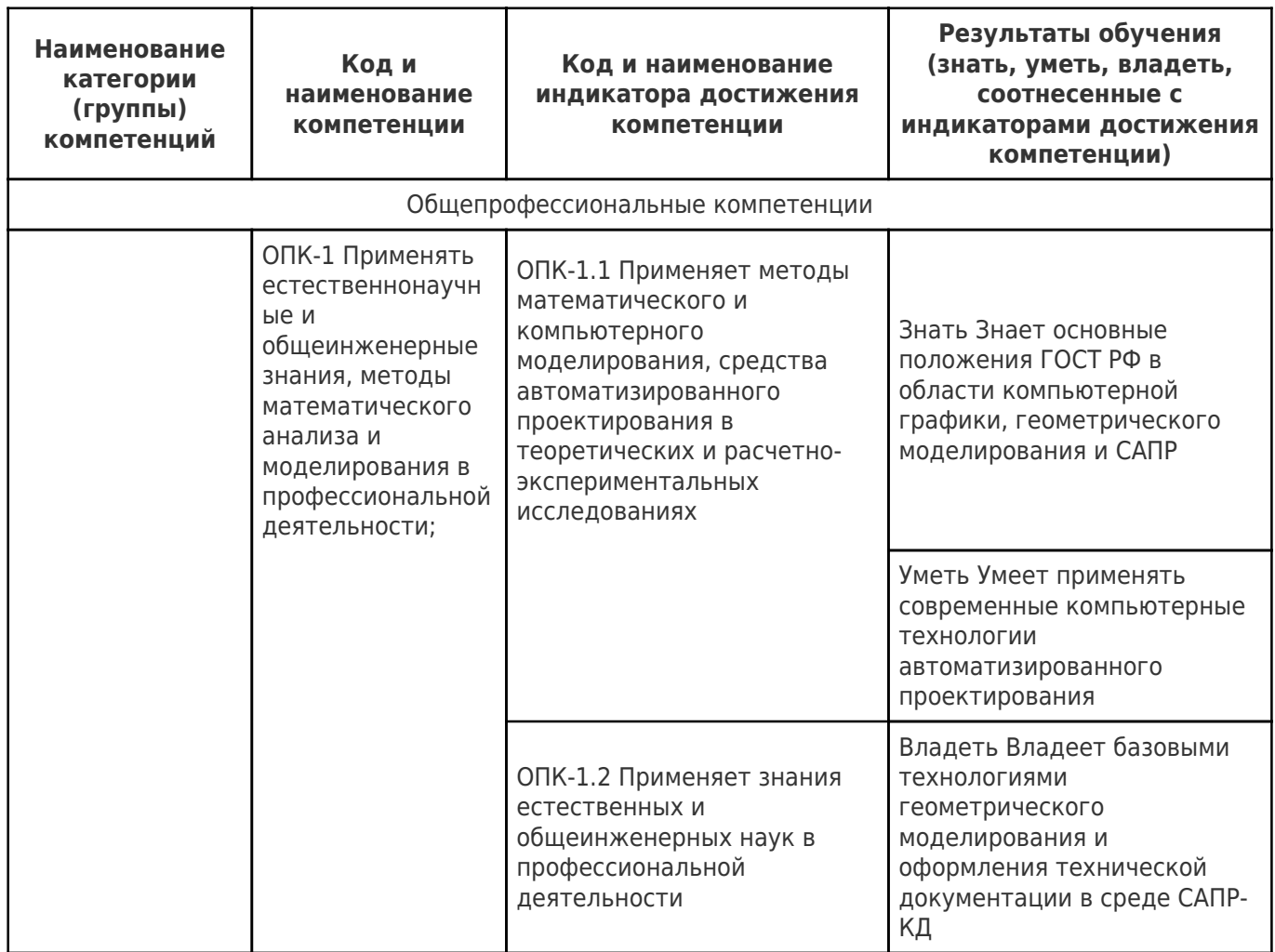

## **2. Место дисциплины (модуля) в структуре образовательной программы**

Место дисциплины (модуля) в структуре образовательной программы: **базовая часть**

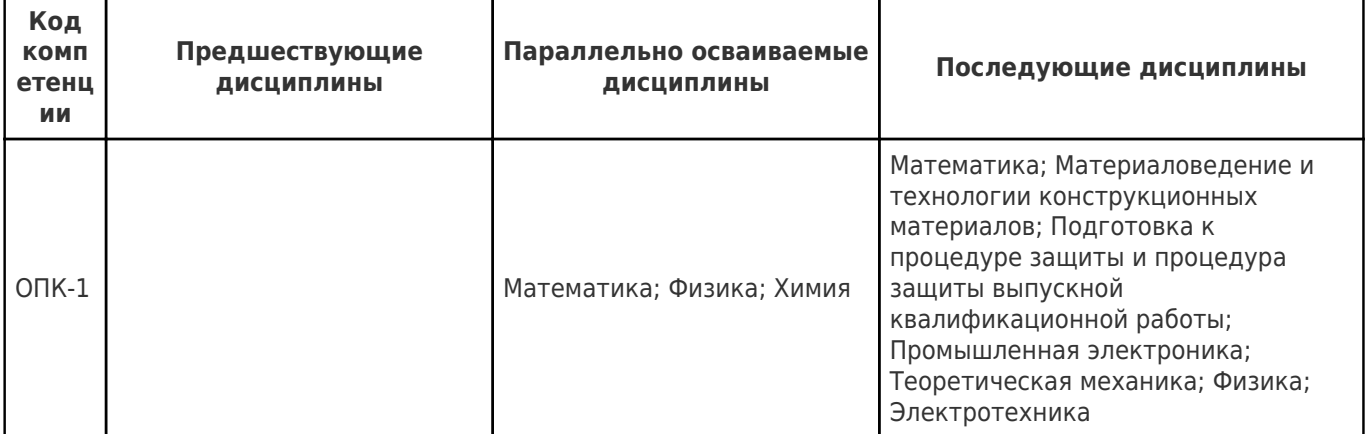

#### **3. Объем дисциплины (модуля) в зачетных единицах с указанием количества академических часов, выделенных на контактную работу обучающихся с преподавателем (по видам учебных занятий) и на самостоятельную работу обучающихся**

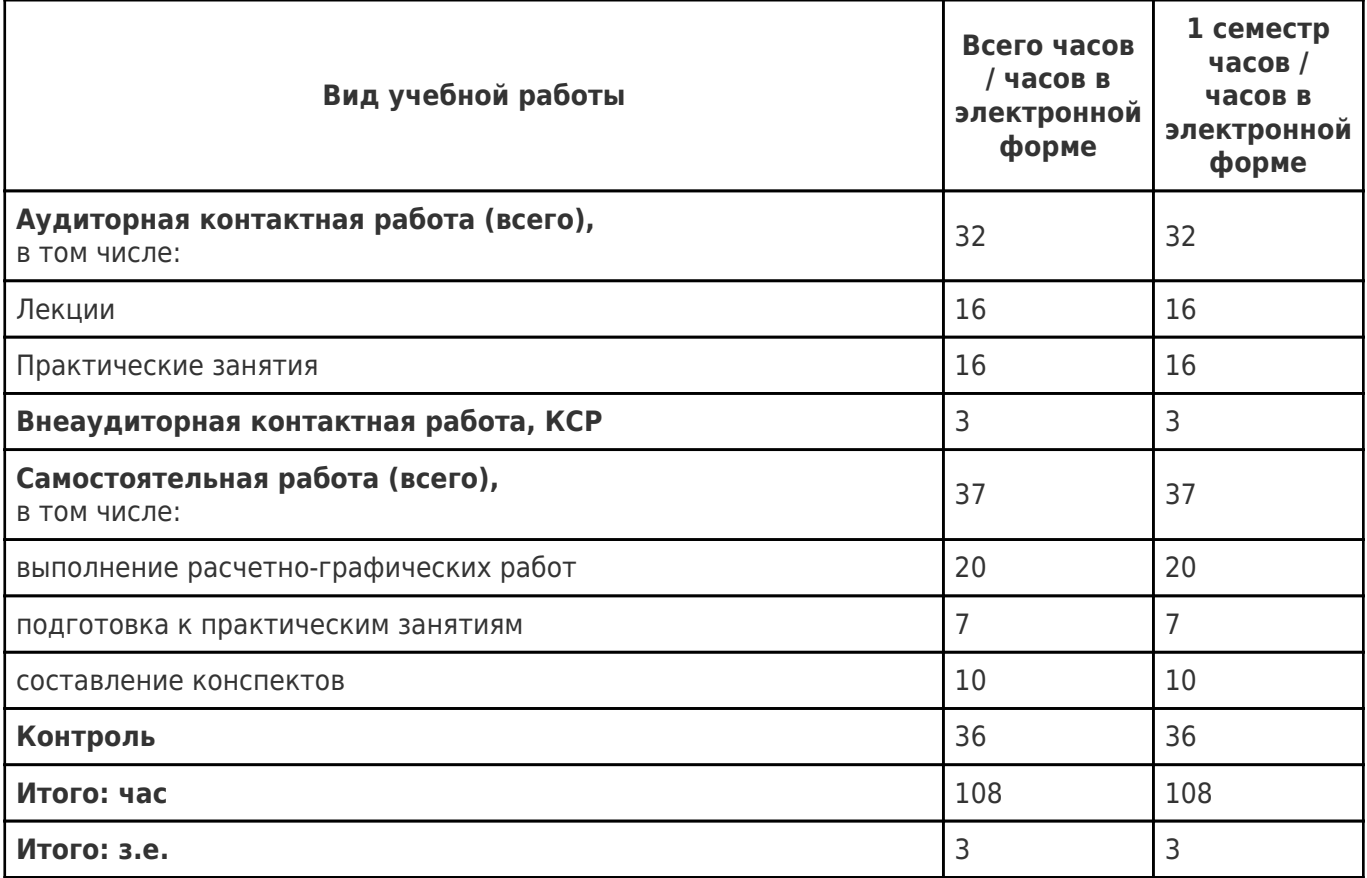

### **4. Содержание дисциплины (модуля), структурированное по темам (разделам), с указанием отведенного на них количества академических часов и видов учебных занятий**

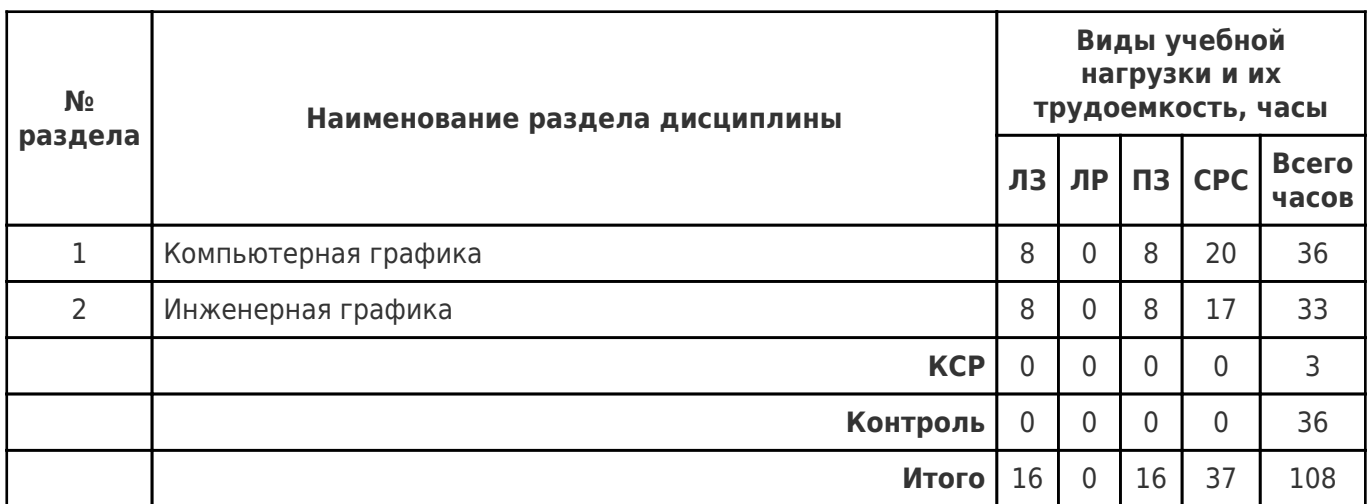

## **4.1 Содержание лекционных занятий**

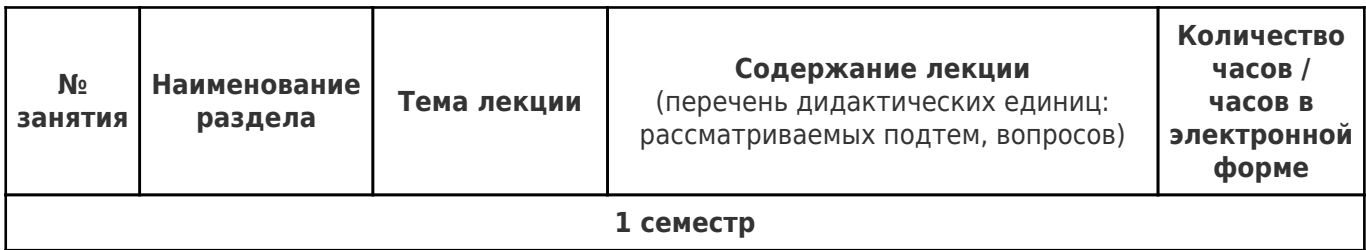

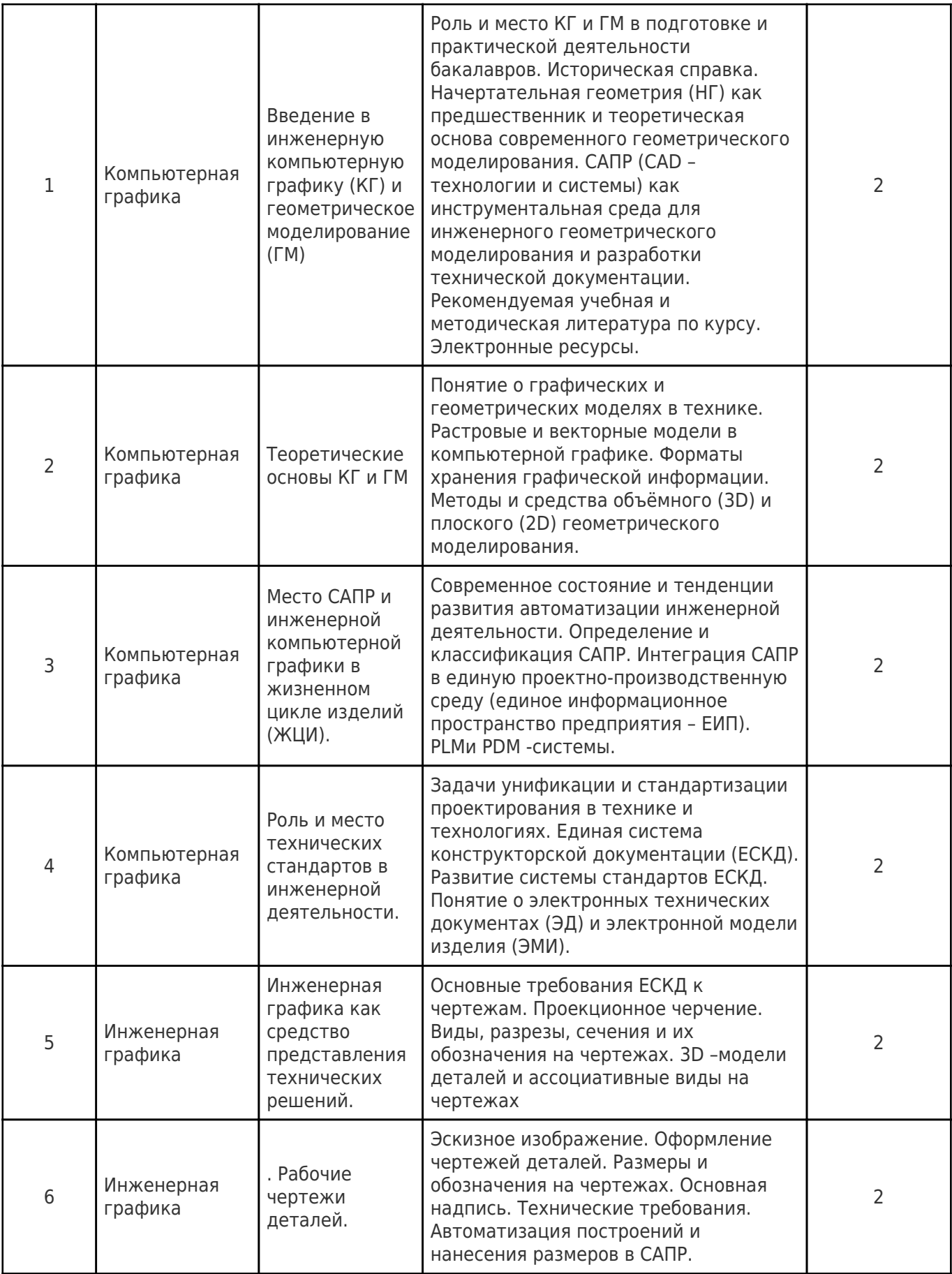

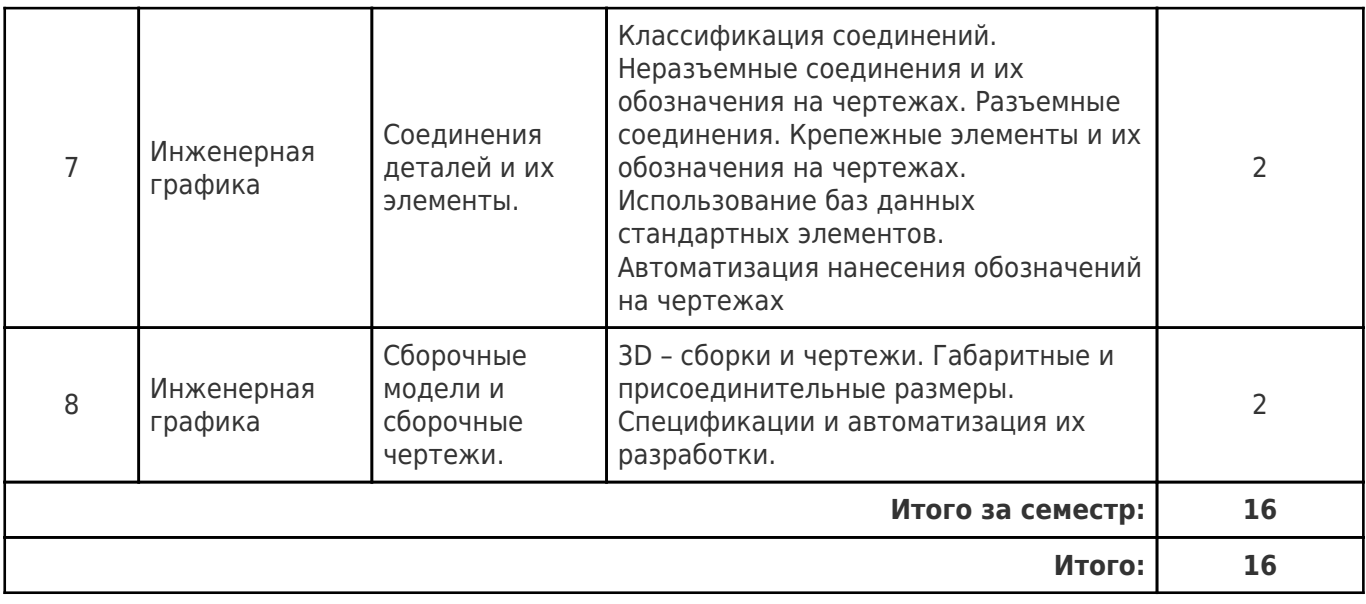

# **4.2 Содержание лабораторных занятий**

Учебные занятия не реализуются.

# **4.3 Содержание практических занятий**

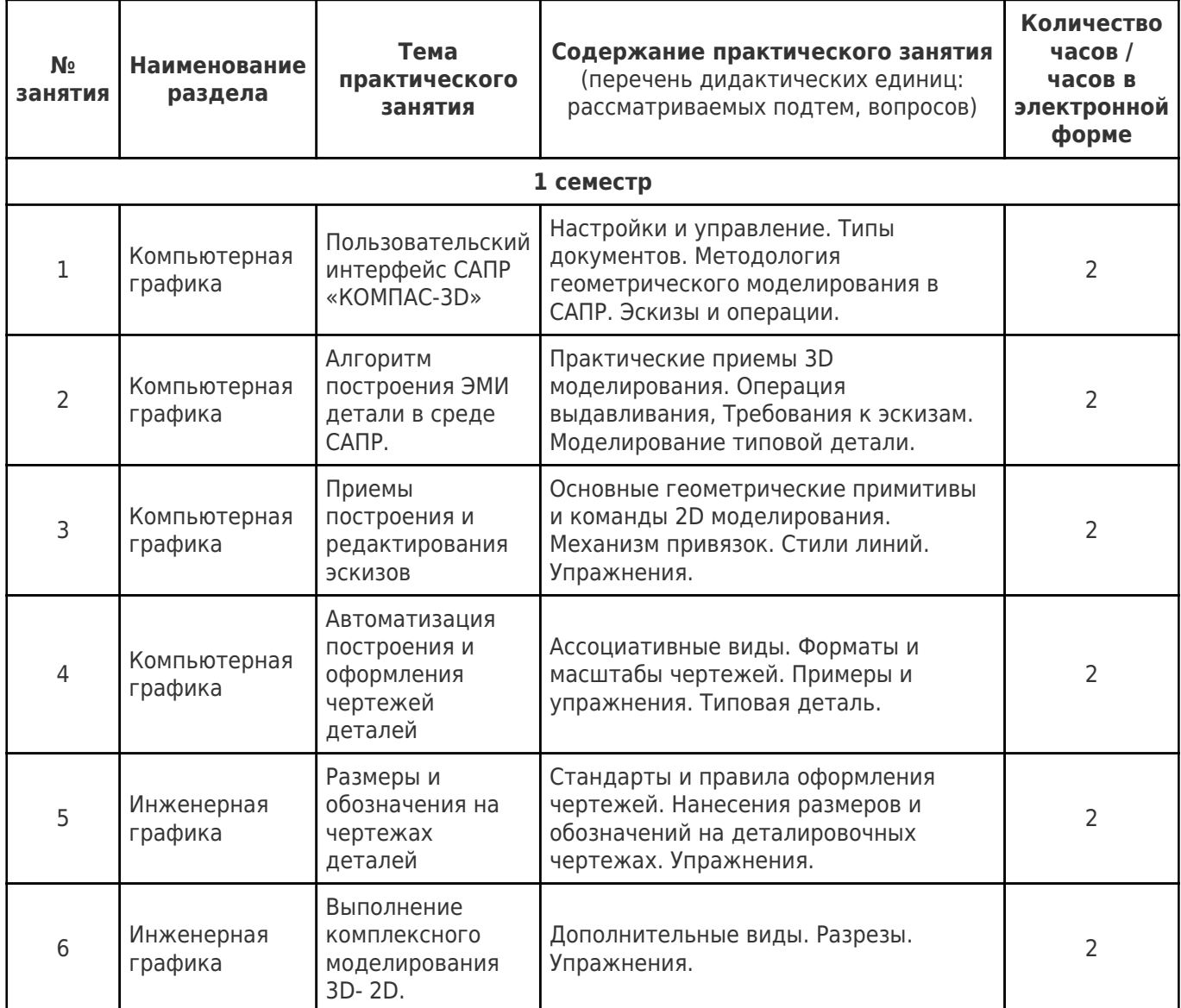

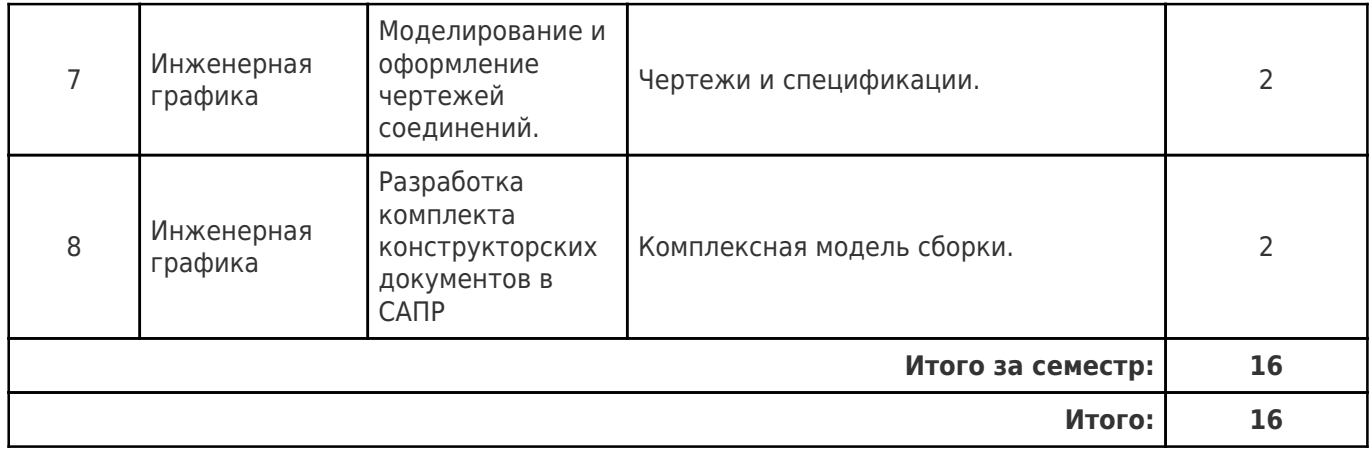

# **4.4. Содержание самостоятельной работы**

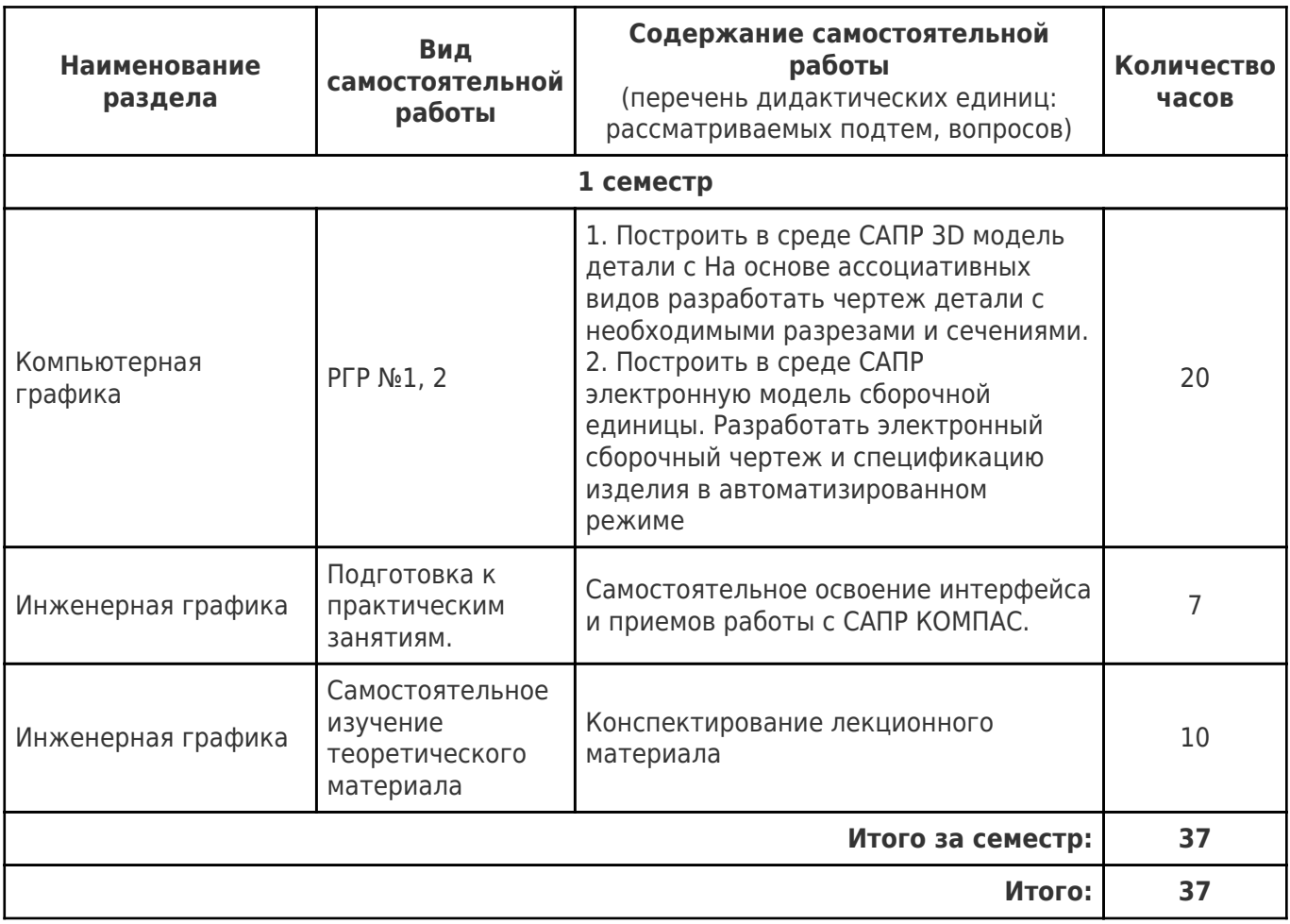

## **5. Перечень учебной литературы и учебно-методического обеспечения по дисциплине (модулю)**

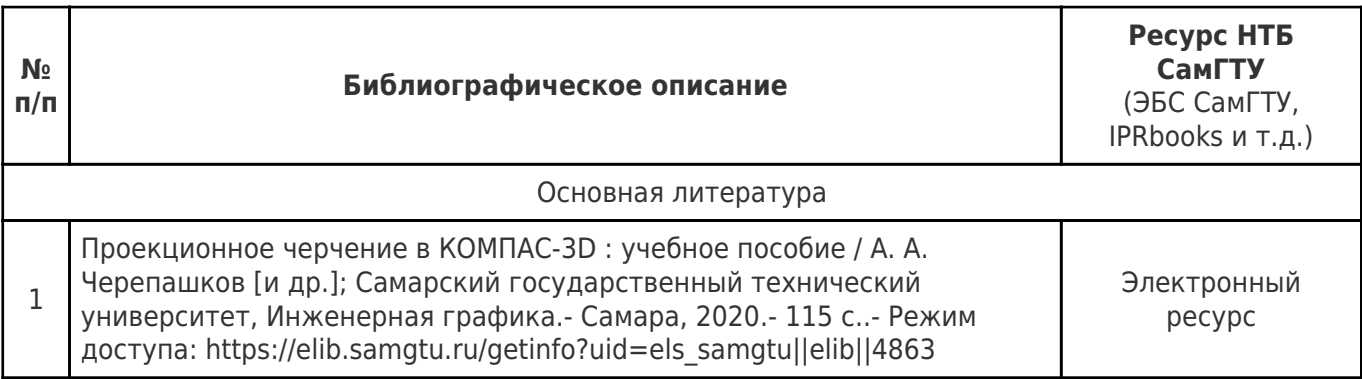

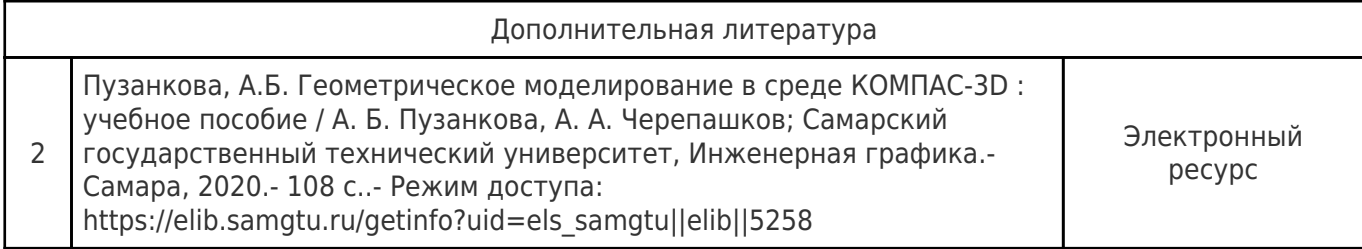

Доступ обучающихся к ЭР НТБ СамГТУ (elib.samgtu.ru) осуществляется посредством электронной информационной образовательной среды университета и сайта НТБ СамГТУ по логину и паролю.

#### **6. Перечень информационных технологий, используемых при осуществлении образовательного процесса по дисциплине (модулю), включая перечень программного обеспечения**

При проведении лекционных занятий используется мультимедийное оборудование.

Организовано взаимодействие обучающегося и преподавателя с использованием электронной ин-формационной образовательной среды университета.

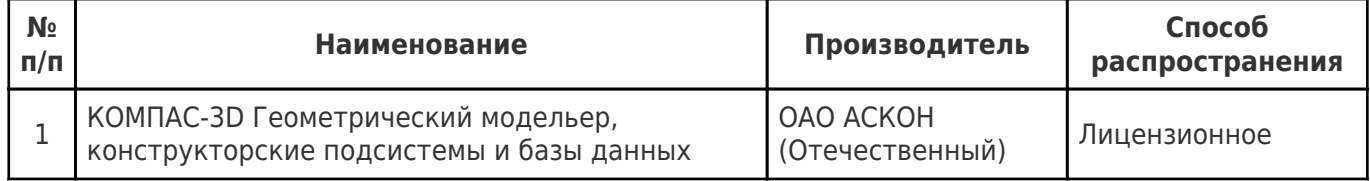

### **7. Перечень ресурсов информационно-телекоммуникационной сети «Интернет», профессиональных баз данных, информационно-справочных систем**

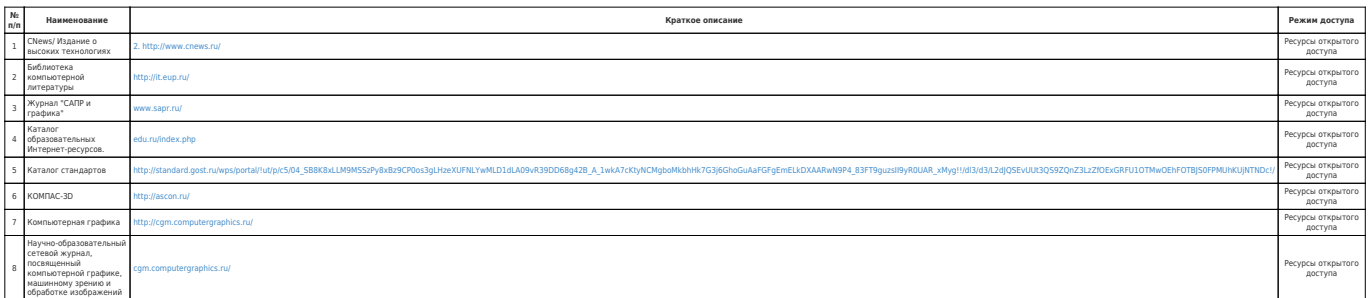

## **8. Описание материально-технической базы, необходимой для осуществления образовательного процесса по дисциплине (модулю)**

#### **Лекционные занятия**

аудитория, оснащённая презентационной техникой (проектор, ноутбук)

**Практические занятия**

компьютерный класс, оснащенный АРМ САПР с установленным комплексом КОМПАС 3D **Лабораторные занятия** null

#### **Самостоятельная работа**

Бесплатная студенческая версия САПР КОМПАС 3D

## **9. Методические материалы**

## Методические рекомендации при работе на лекции

До лекции студент должен просмотреть учебно-методическую и научную литературу по теме лекции с тем, чтобы иметь представление о проблемах, которые будут разбираться в лекции.

Перед началом лекции обучающимся сообщается тема лекции, план, вопросы, подлежащие рассмотрению, доводятся основные литературные источники. Весь учебный материал, сообщаемый преподавателем, должен не просто прослушиваться. Он должен быть активно воспринят, т.е. услышан, осмыслен, понят, зафиксирован на бумаге и закреплен в памяти. Приступая к слушанию нового учебного материала, полезно мысленно установить его связь с ранее изученным. Следя за техникой чтения лекции (акцент на существенном, повышение тона, изменение ритма, пауза и т.п.), необходимо вслед за преподавателем уметь выделять основные категории, законы и определять их содержание, проблемы, предполагать их возможные решения, доказательства и выводы. Осуществляя такую работу, можно значительно облегчить себе понимание учебного материала, его конспектирование и дальнейшее изучение.

Конспектирование лекции позволяет обработать, систематизировать и лучше сохранить полученную информацию с тем, чтобы в будущем можно было восстановить в памяти основные, содержательные моменты. Типичная ошибка, совершаемая обучающимся, дословное конспектирование речи преподавателя. Как правило, при записи «слово в слово» не остается времени на обдумывание, анализ и синтез информации. Отбирая нужную информацию, главные мысли, проблемы, решения и выводы, необходимо сокращать текст, строить его таким образом, чтобы потом можно было легко в нем разобраться. Желательно оставить в рабочих конспектах поля, на которых можно будет делать пометки из рекомендованной литературы, дополняющие материал прослушанной лекции, а также подчеркивающие особую важность тех или иных теоретических положений. С окончанием лекции работа над конспектом не может считаться завершенной. Нужно еще восстановить отдельные места, проверить, все ли понятно, уточнить что-то на консультации и т.п. с тем, чтобы конспект мог быть использован в процессе подготовки к практическим занятиям, зачету, экзамену. Конспект лекции – незаменимый учебный документ, необходимый для самостоятельной работы.

## Методические рекомендации при подготовке и работе на практическом занятии

Практические занятия по дисциплине проводятся в целях выработки практических умений и приобретения навыков в решении профессиональных задач.

Рекомендуется следующая схема подготовки к практическому занятию:

1. ознакомление с планом практического занятия, который отражает содержание предложенной темы;

- 2. проработка конспекта лекции;
- 3. чтение рекомендованной литературы;
- 4. подготовка ответов на вопросы плана практического занятия;
- 5. выполнение тестовых заданий, задач и др.

Подготовка обучающегося к практическому занятию производится по вопросам, разработанным для каждой темы практических занятий и (или) лекций. В процессе подготовки к практическим занятиям, необходимо обратить особое внимание на самостоятельное изучение рекомендованной литературы.

Работа студентов во время практического занятия осуществляется на основе заданий, которые выдаются обучающимся в начале или во время занятия. На практических занятиях приветствуется активное участие в обсуждении конкретных ситуаций, способность на основе полученных знаний находить наиболее эффективные решения поставленных проблем, уметь находить полезный дополнительный материал по тематике занятий. Обучающимся необходимо обращать внимание на основные понятия, алгоритмы, определять практическую значимость рассматриваемых вопросов. На практических занятиях обучающиеся должны уметь выполнить расчет по заданным параметрам или выработать определенные решения по обозначенной проблеме. Задания могут быть групповые и индивидуальные. В зависимости от сложности предлагаемых заданий, целей занятия, общей подготовки обучающихся преподаватель может подсказать обучающимся алгоритм решения или первое действие, или указать общее направление рассуждений. Полученные результаты обсуждаются с позиций их адекватности или эффективности в рассмотренной ситуации.

#### Методические рекомендации по выполнению самостоятельной работы

Организация самостоятельной работы обучающихся ориентируется на активные методы

овладения знаниями, развитие творческих способностей, переход от поточного к индивидуализированному обучению с учетом потребностей и возможностей обучающегося.

Самостоятельная работа с учебниками, учебными пособиями, научной, справочной литературой, материалами периодических изданий и Интернета является наиболее эффективным методом получения дополнительных знаний, позволяет значительно активизировать процесс овладения информацией, способствует более глубокому усвоению изучаемого материала. Все новые понятия по изучаемой теме необходимо выучить наизусть и внести в глоссарий, который целесообразно вести с самого начала изучения курса.

Самостоятельная работа реализуется:

- непосредственно в процессе аудиторных занятий;
- на лекциях, практических занятиях;
- в контакте с преподавателем вне рамок расписания;

на консультациях по учебным вопросам, в ходе творческих контактов, при ликвидации задолженностей, при выполнении индивидуальных заданий и т.д.;

в библиотеке, дома, на кафедре при выполнении обучающимся учебных и практических задач.

Эффективным средством осуществления обучающимся самостоятельной работы является электронная информационно-образовательная среда университета, которая обеспечивает доступ к учебным планам, рабочим программам дисциплин (модулей), практик, к изданиям электронных библиотечных систем.

### **10. Фонд оценочных средств по дисциплине (модулю)**

Фонд оценочных средств представлен в приложении № 1.

Приложение 1 к рабочей программе дисциплины Б1.О.02.04 «Инженерная и компьютерная графика»

#### **Фонд оценочных средств по дисциплине Б1.О.02.04 «Инженерная и компьютерная графика»**

**Код и направление подготовки (специальность)**

**Квалификация Бакалавр** 

Форма обучения **Очная** Очная

**Год начала подготовки** 2022

**Объем дисциплины, ч. / з.е.** 108 / 3

**Форма контроля (промежуточная аттестация)** Экзамен

#### 15.03.04 Автоматизация технологических процессов и производств

**Направленность (профиль)** Автоматизация технологических процессов и производств

**Институт / факультет** институт автоматики и информационных технологий

**Выпускающая кафедра** кафедра "Автоматизация и управление технологическими процессами"

**Кафедра-разработчик** кафедра "Инженерная графика"

### **Перечень планируемых результатов обучения по дисциплине (модулю), соотнесенных с планируемыми результатами освоения образовательной программы**

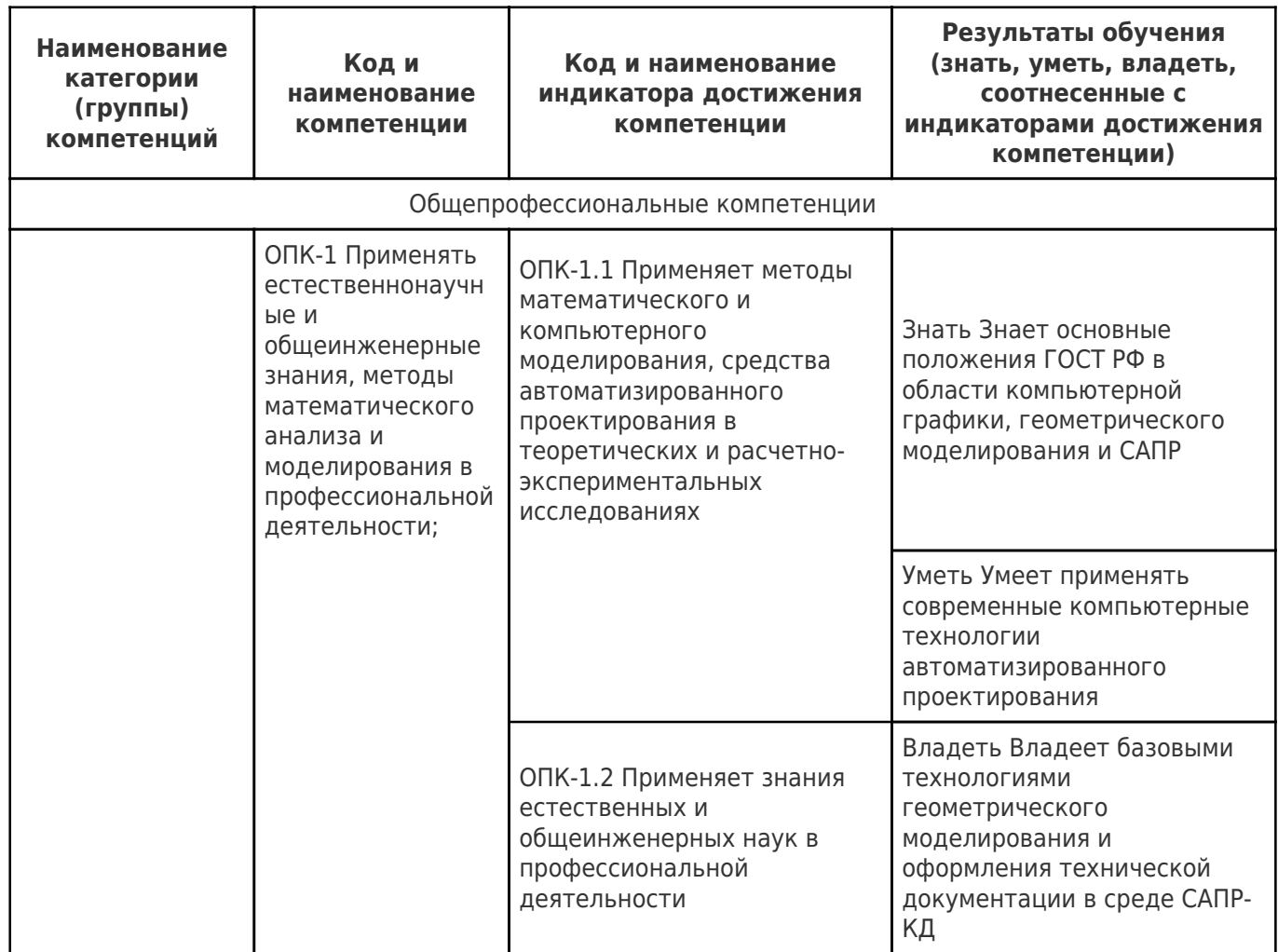

## **Матрица соответствия оценочных средств запланированным результатам обучения**

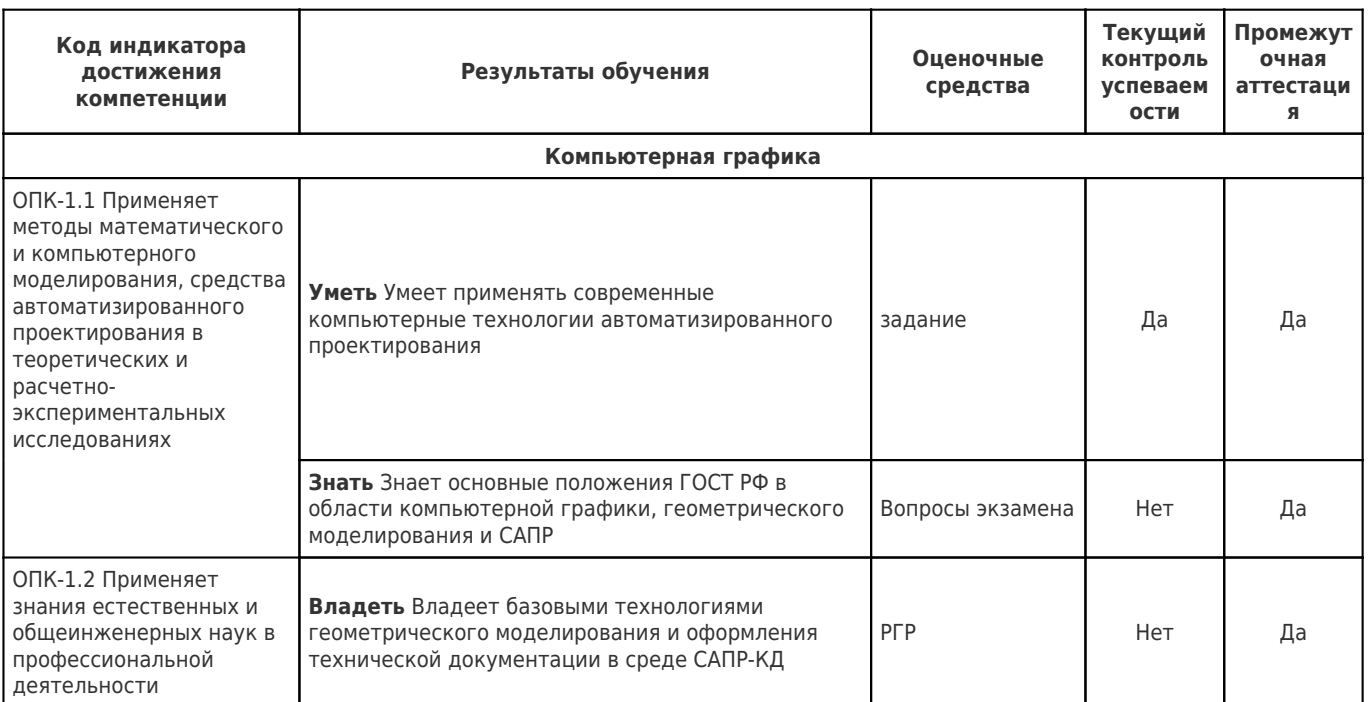

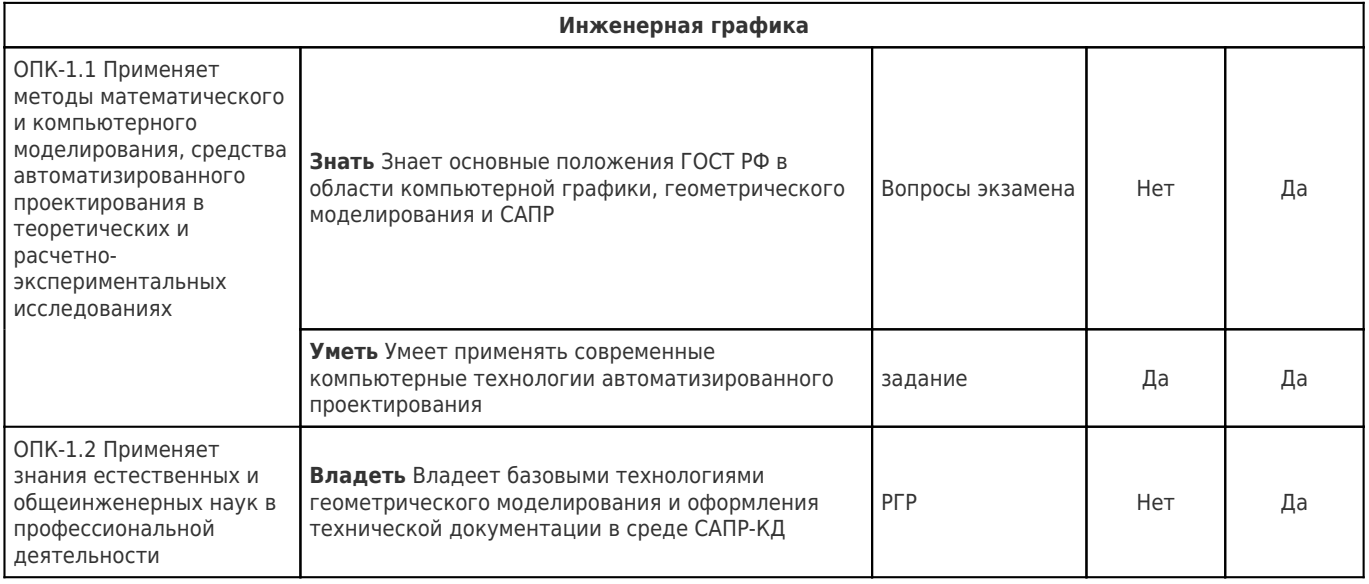

**Типовые контрольные задания и иные материалы, необходимые для оценки знаний, умений, навыков и (или) опыта деятельности, характеризующие этапы формирования компетенций в процессе освоения образовательной программы.**

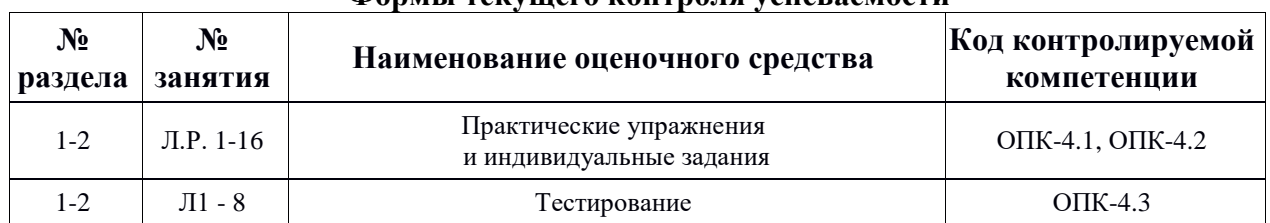

#### **Формы текущего контроля успеваемости**

#### **Формы промежуточной аттестации**

**Вопросы к зачету**

- 1. Типы документов КОМПАС-ГРАФИК.
- 2. Группы команд главного Меню системы КОМПАС.
- 3. Изменить формат графического листа.
- 4. Выбор единицы измерений и системы координат в КОМПАС-ГРАФИК.
- 5. Типы привязок в КОМПАС-ГРАФИК.
- 6. Типы графических объектов КОМПАС-ГРАФИК.
- 7. Геометрический калькулятор.
- 8. Способы выделения объектов.
- 9. Создание вида на чертеже.
- 10.Ввод технических требований на чертеже.
- 11.Последовательность шагов при использовании буфера обмена.
- 12.Способы редактирования объектов.
- 13.Команды автоматизации простановки размеров .
- 14.Виды параметризации, используемые в САПР КОМПАС.
- 15.Термины Взаимосвязь и Ограничение в параметрическом черчении.
- 16.Связи и Ограничения в геометрической параметризации.
- 17.Алгоритм параметризации плоской геометрической модели.
- 18.Алгоритм параметризации объемной геометрической модели.
- 19.Плоский контур. Требования к контурам в моделировании.
- 20.Определения: ребро, вершина, грань, тело детали.
- 21.Определения: эскиз и операция.
- 22.Дерево построения модели и чертежа
- 23.Операции для построения объемных элементов.
- 24.Требования к эскизам операции «Выдавливание».
- 25.Назначение и пределы параметров операции «Выдавливание».
- 26.Алгоритм создания объемного элемента операцией Выдавливание.
- 27.Требования к эскизам операции «Вращение».
- 28.Назначение и пределы параметров операции «Вращение».
- 29.Алгоритм создания объемного элемента операцией «Вращение».
- 30.Требования к эскизам операции «Кинематическая».
- 31.Назначение и пределы параметров операции «Кинематическая».
- 32.Алгоритм создания объемного элемента операцией «Кинематическая».
- 33.Требования к эскизам операции «По сечениям».
- 34.Назначение и пределы параметров операции «По сечениям».
- 35.Алгоритм создания объемного элемента операцией «ПО сечениям».
- 36.Команды инструментальных меню, позволяющие автоматизировать операции объемного геометрического моделирования в САПР КОМПАС 3D.
	- 37.Редактирование операций построения.
	- 38.Редактирование эскизов операций.
	- 39.Алгоритм построения разрезов и сечений в 3D моделях.
	- 40.Алгоритм построения массивов элементов в 3D моделях.
	- 41.Создание проекционных видов в 3D моделях.

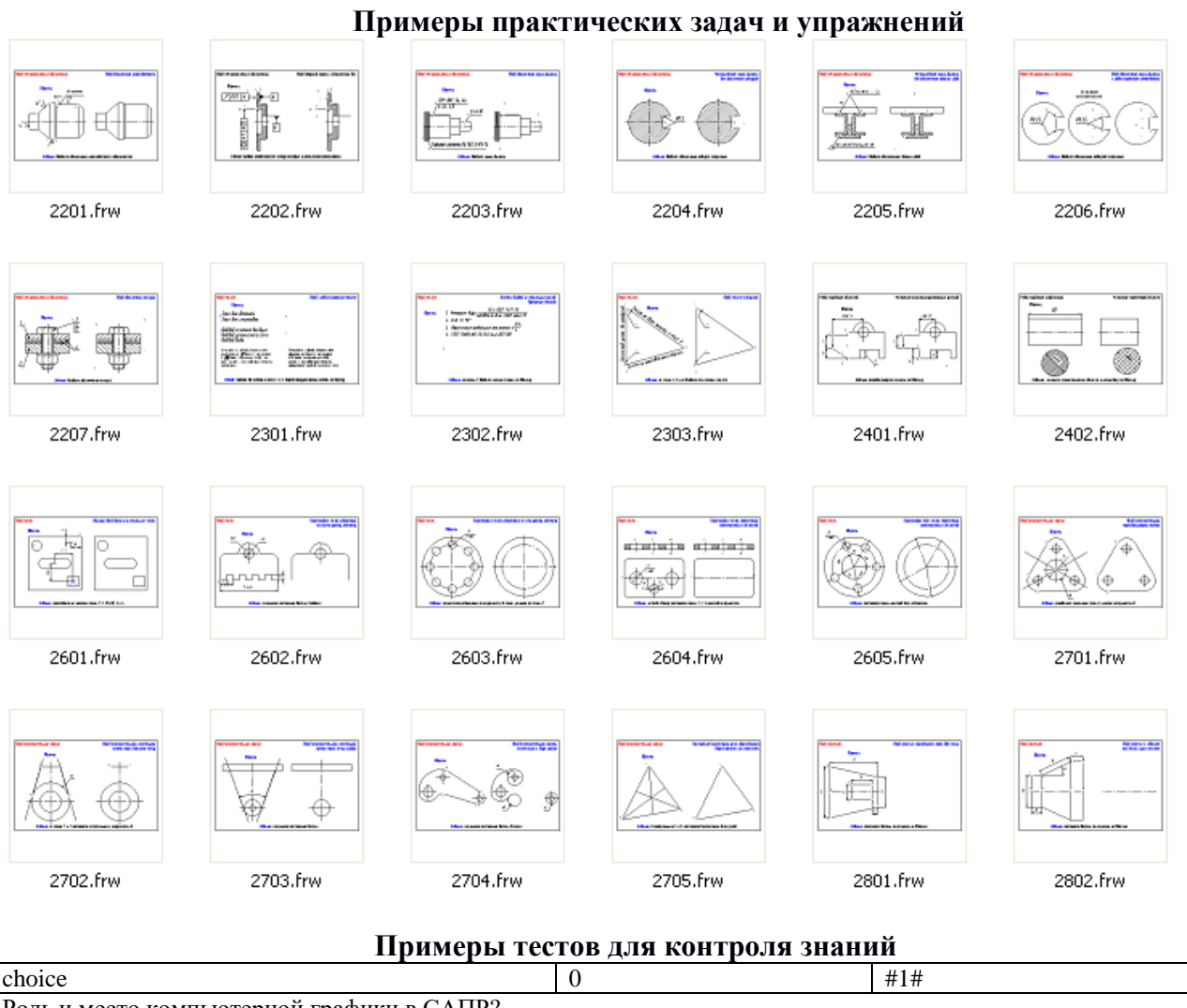

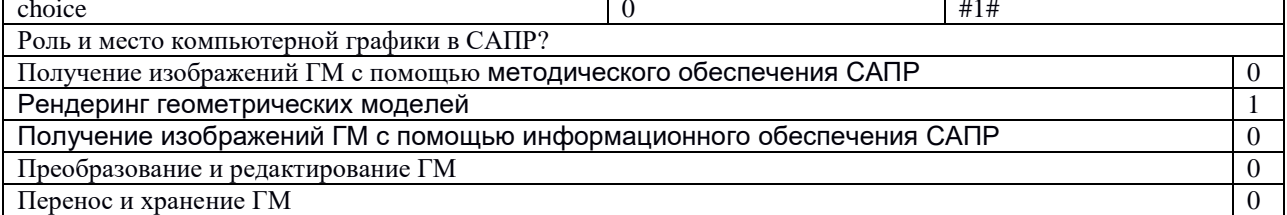

### **Методические материалы, определяющие процедуры оценивания знаний, умений, навыков, характеризующих этапы формирования компетенций**

Процедура оценивания реализуется поэтапно:

этап процедуры оценивания: оценивание уровня достижения каждого из запланированных результатов обучения – дескрипторов (знаний, умений, владений) в соответствии со шкалами и критериями, установленными картами компетенций ОПОП (Приложение 1 ОПОП). Экспертной оценке преподавателя подлежит сформированность отдельных дескрипторов, для оценивания которых предназначена данная оценочная процедура текущего контроля и промежуточной аттестации согласно матрице соответствия оценочных средств результатам обучения (табл. П1).

*2-й этап процедуры оценивания:* интегральная оценка достижения обучающимся запланированных результатов обучения по итогам отдельных видов текущего контроля и промежуточной аттестации.

#### **Критерии и шкала оценивания результатов изучения дисциплины во время занятий (текущий контроль успеваемости)**

Форма оценки знаний (тестирование) в соответствии с процентной шкалой: оценка – 5 «отлично» (>85 %); 4 «хорошо» (75-85 %); 3 «удовлетворительно» (50-74 %); 2 «неудовлетворительно» (<50 %).

Форма оценки знаний (индивидуальные задания) в соответствии с критериями оценки – «зачет», «незачет». Возможно использование балльно-рейтинговой оценки.

«Зачет» – выставляется, если индивидуальное задание выполнено и оформлено корректно, допускается наличие несущественных ошибок;

«Незачет» – выставляется, если индивидуальное задание не выполнено или выполнено некорректно, имеются существенные ошибки.

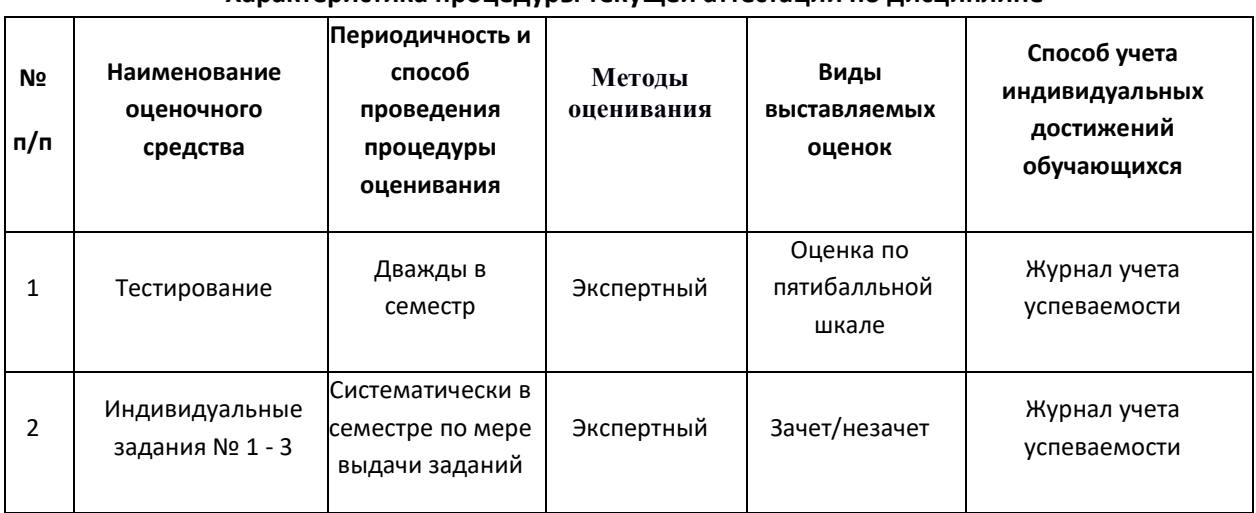

#### **Характеристика процедуры текущей аттестации по дисциплине**

На этапе текущей аттестации используется система оценки успеваемости обучающихся, которая позволяет преподавателю оценить уровень освоения материала обучающимися. Критерии оценивания сформированности планируемых результатов обучения (дескрипторов) представлены в карте компетенции ОПОП.

#### **Критерии и шкала оценивания результатов изучения дисциплины на промежуточной аттестации**

Форма оценки знаний (экзамен): оценка – 5 «отлично»; 4 «хорошо»; 3 «удовлетворительно»; 2 «неудовлетворительно». Возможно использование балльно-рейтинговой оценки.

**«Отлично»** – выставляется, если сформированность заявленных дескрипторов компетенций 80% более (в соответствии с картами компетенций ОПОП) оценивается критериями «хорошо» и «отлично», при условии отсутствия оценки «неудовлетворительно»: студент показал прочные знания основных положений фактического материала, умение самостоятельно решать конкретные практические задачи повышенной сложности, свободно использовать справочную литературу, делать обоснованные выводы из результатов анализа конкретных ситуаций;

**«Хорошо»** – выставляется, если сформированность заявленных дескрипторов компетенций на 60% и более (в соответствии с картами компетенций ОПОП) оценивается критериями «хорошо» и «отлично», при условии отсутствия оценки «неудовлетворительно», допускается оценка «удовлетворительно»: обучающийся показал прочные знания основных положений фактического материала, умение самостоятельно решать конкретные практические задачи, предусмотренные рабочей программой, ориентироваться в рекомендованной справочной литературе, умеет правильно оценить полученные результаты анализа конкретных ситуаций;

**«Удовлетворительно»** – выставляется, если сформированность заявленных дескрипторов компетенций 40 % и более (в соответствии с картами компетенций ОПОП) оценивается критериями «удовлетворительно», «хорошо» и «отлично»: обучающийся показал знание основных положений фактического материала, умение получить с помощью преподавателя правильное решение конкретной практической задачи из числа предусмотренных рабочей программой, знакомство с рекомендованной справочной литературой;

**«Неудовлетворительно»** – выставляется, если сформированность заявленных дескрипторов компетенций менее чем 40 % (в соответствии с картами компетенций ОПОП) оценивается критериями «удовлетворительно», «хорошо» и «отлично»: при ответе обучающегося выявились существенные пробелы в знаниях основных положений фактического материала, неумение с помощью преподавателя получить правильное решение конкретной практической задачи из числа предусмотренных рабочей программой учебной дисциплины.